## ARRANGEMENT OF ROWS AND COLUMNS

Use square tiles to decompose a rectangle.

**Example:** 

Use your square tiles to construct a rectangle with 12 squares with 3 rows.

**Solution:** 

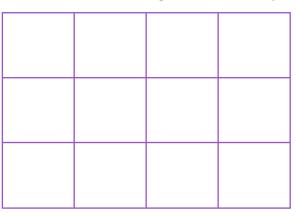

- a)  $\frac{3}{4}$  rows of  $\frac{4}{4} = 12$ .
- b) Remove 1 row. How many squares are there now? 8.
- c) Remove 1 column from the new rectangle you made in (b). How many squares are there now?  $\underline{6}$ .
- 1) Use your square tiles to construct a rectangle with 20 squares.

Solution:

- a) \_\_\_ rows of \_\_\_ = \_\_\_\_.
- b) Remove 1 row. How many squares are there now? \_\_\_\_.
- c) Remove 1 column from the new rectangle you made in 1 (b). How many squares are there now? \_\_\_\_.